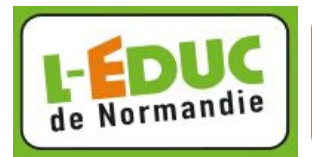

## **Tu as besoin de ... récupérer un document dans ton casier**

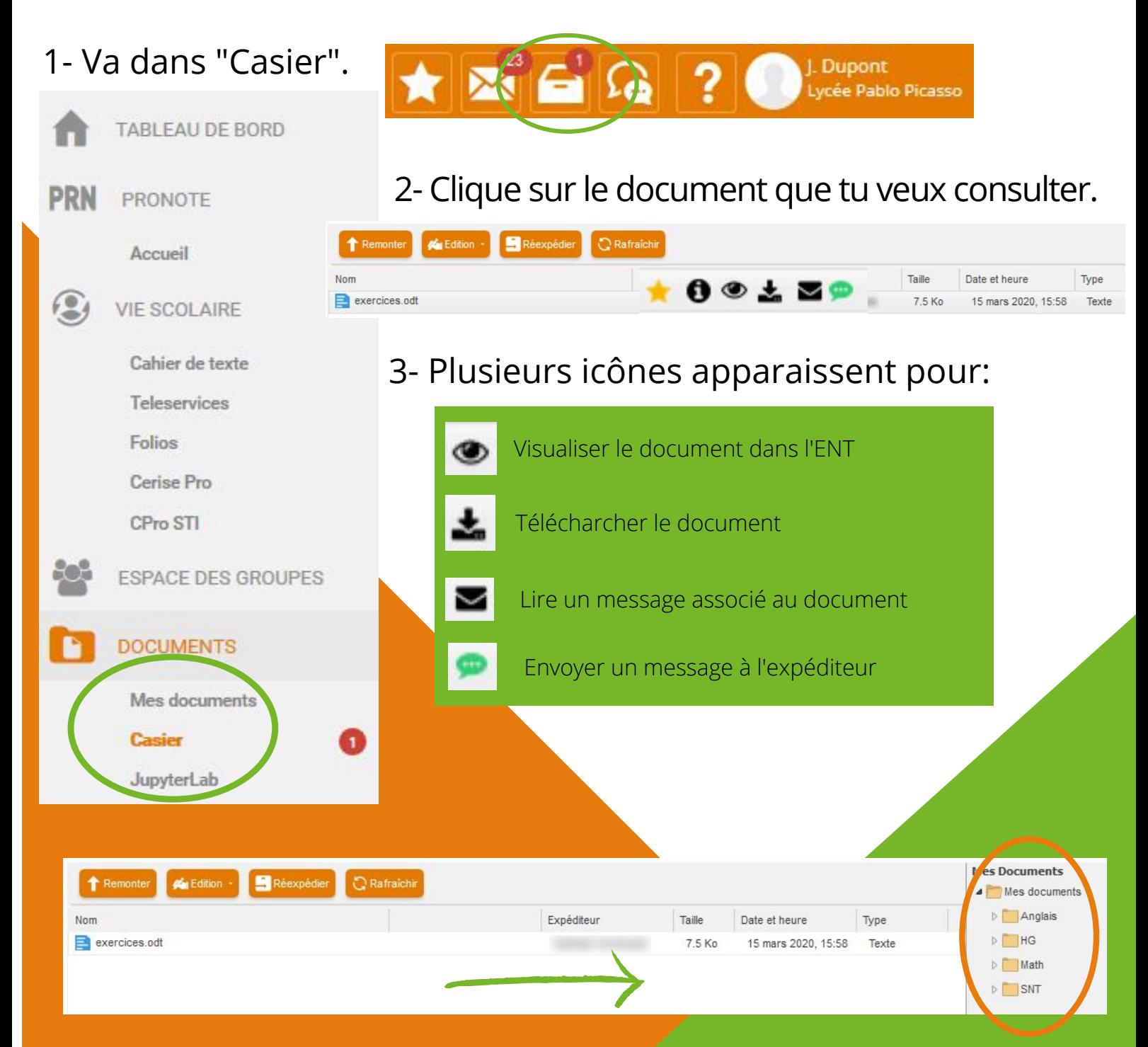

4- Glisse le fichier vers tes dossiers dans "Mes Documents" pour le ranger.

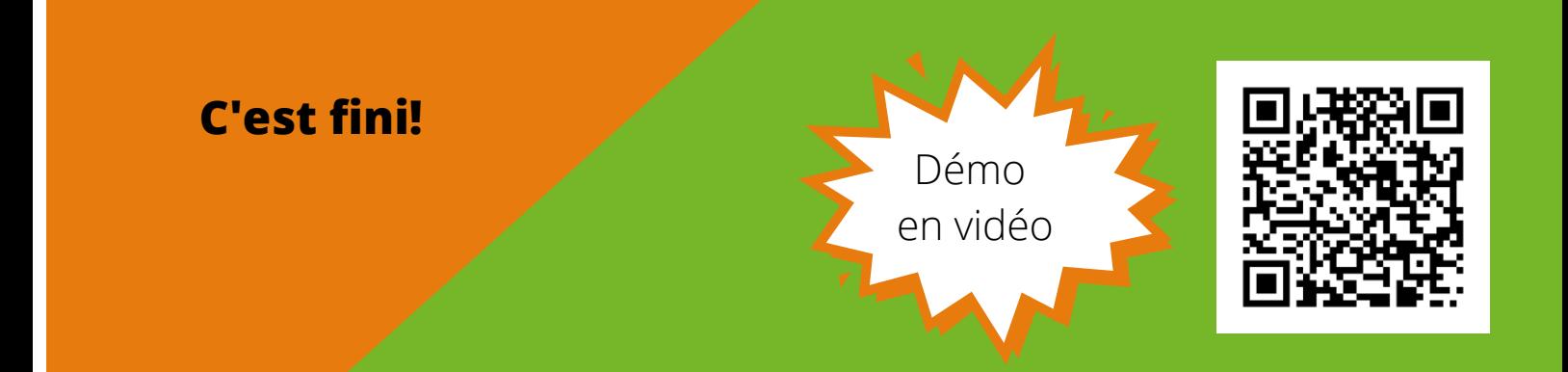